## PCNSA<sup>Q&As</sup>

Palo Alto Networks Certified Network Security Administrator (PAN-OS 10.0)

# Pass Palo Alto Networks PCNSA Exam with 100% Guarantee

Free Download Real Questions & Answers **PDF** and **VCE** file from:

https://www.leads4pass.com/pcnsa.html

100% Passing Guarantee 100% Money Back Assurance

Following Questions and Answers are all new published by Palo Alto Networks Official Exam Center

- Instant Download After Purchase
- 100% Money Back Guarantee
- 365 Days Free Update
- 800,000+ Satisfied Customers

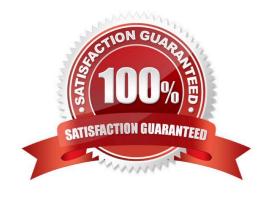

#### **QUESTION 1**

What must exist in order for the firewall to route traffic between Layer 3 interfaces?

- A. Virtual router
- B. Virtual wires
- C. Traffic Distribution profile
- D. VLANs

Correct Answer: A

A virtual router is a function of the firewall that participates in Layer 3 routing.

#### **QUESTION 2**

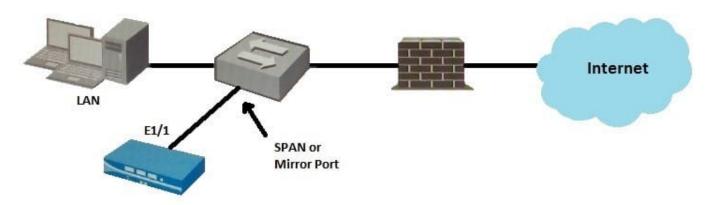

Given the topology, which zone type should interface E1/1 be configured with?

- A. Tap
- B. Tunnel
- C. Virtual Wire
- D. Layer3

Correct Answer: A

#### **QUESTION 3**

When HTTPS for management and GlobalProtect are enabled on the same interface, which TCP port is used for management access?

A. 80

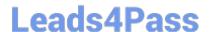

### https://www.leads4pass.com/pcnsa.html

2024 Latest leads4pass PCNSA PDF and VCE dumps Download

B. 8443

C. 4443

D. 443

Correct Answer: C

Reference: https://knowledgebase.paloaltonetworks.com/KCSArticleDetail?id=kA10g00000 0Cm8SCAS#:~:text=Details,using%20https%20on%20port%204443

#### **QUESTION 4**

Which statement best describes a common use of Policy Optimizer?

- A. Policy Optimizer on a VM-50 firewall can display which Layer 7 App-ID Security policies have unused applications.
- B. Policy Optimizer can add or change a Log Forwarding profile for each Security policy selected.
- C. Policy Optimizer can display which Security policies have not been used in the last 90 days.
- D. Policy Optimizer can be used on a schedule to automatically create a disabled Layer 7 App-ID Security policy for every Layer 4 policy that exists. Admins can then manually enable policies they want to keep and delete ones they want to remove.

Correct Answer: C

#### **QUESTION 5**

In a security policy what is the quickest way to rest all policy rule hit counters to zero?

- A. Use the CLI enter the command reset rules all
- B. Highlight each rule and use the Reset Rule Hit Counter > Selected Rules.
- C. use the Reset Rule Hit Counter > All Rules option.
- D. Reboot the firewall.

Correct Answer: C

PCNSA PDF Dumps

**PCNSA Exam Questions** 

PCNSA Braindumps